# **Distributed Memory Programming with Message-Passing**

Pacheco. Chapter 3

T. Yang, CS140 2014 Part of slides from the text book and B. Gropp

#### **Outline**

- **An overview of MPI programming**
	- Six MPI functions and hello sample
	- **How to compile/run**
- **More on send/receive communication**
- **Parallelizing numerical integration with MPI**

### **Mainly for distributed memory systems**

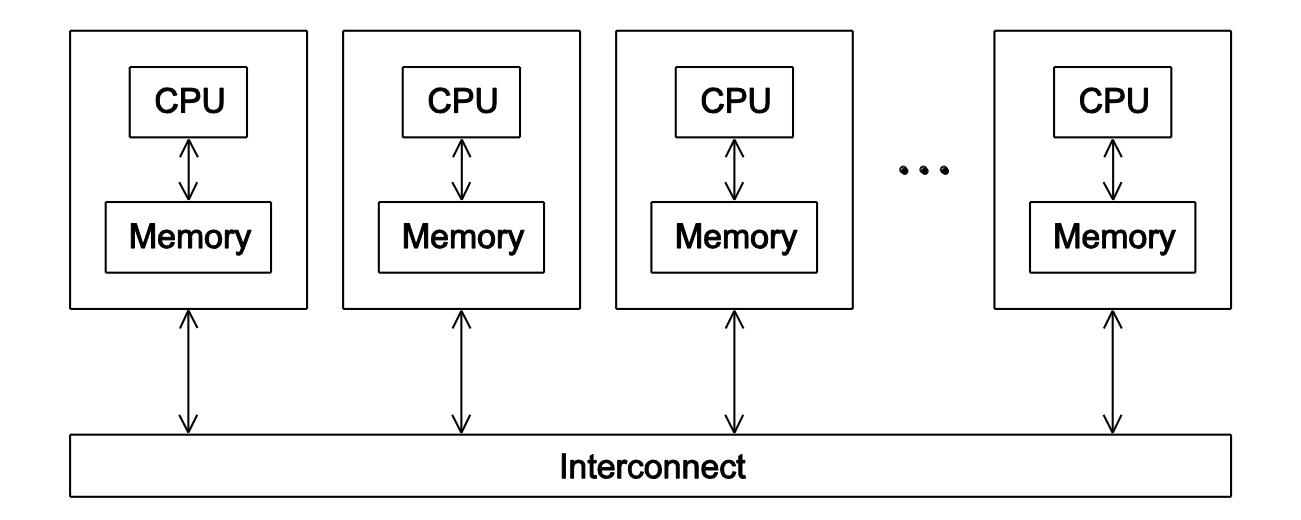

#### **Not targeted for shared memory machines. But can work**

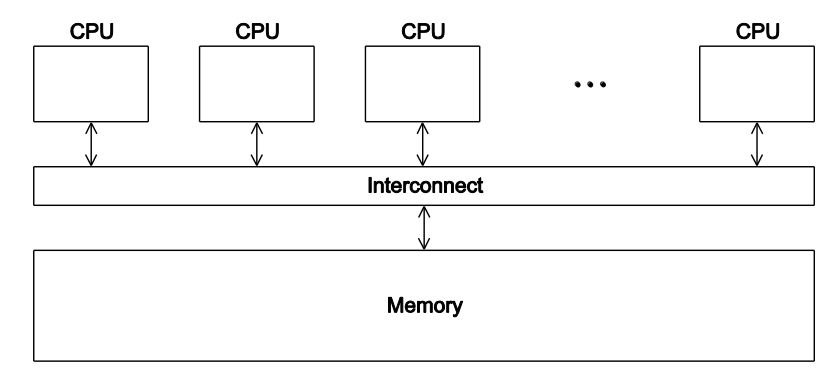

Copyright © 2010, Elsevier Inc. All rights Reserved

# **Message Passing Libraries**

- MPI, Message Passing Interface, now the industry standard, for C/C++ and other languages
- **Running as a set of processes. No shared variables**
- **All communication, synchronization require subroutine calls**
	- **Enquiries** 
		- How many processes? Which one am I? Any messages waiting?
	- **Communication** 
		- point-to-point: Send and Receive
		- Collectives such as broadcast
	- **Synchronization** 
		- Barrier

# **MPI Implementations & References**

- **The Standard itself (MPI-2, MPI-3):**
	- **at [http://www.mpi-forum.org](http://www.mpi-forum.org/)**
- **Implementation for Linux/Windows**
	- Vendor specific implementation
	- **MPICH**
	- Open MPI
- **Other information on Web:**
	- [http://en.wikipedia.org/wiki/Message\\_Passing\\_Interf](http://en.wikipedia.org/wiki/Message_Passing_Interface) [ace](http://en.wikipedia.org/wiki/Message_Passing_Interface)
	- **<http://www.mcs.anl.gov/mpi> MPI talks and tutorials,** a FAQ, other MPI pages

# **MPI is Simple**

- **Many parallel programs can be written using just these six functions, only two of which are nontrivial:**
	- **MPI\_INIT**
	- **MPI\_FINALIZE**
	- **MPI\_COMM\_SIZE**
	- **MPI\_COMM\_RANK**
	- **MPI\_SEND**
	- **MPI\_RECV**
- **To measure time: MPI\_Wtime()**

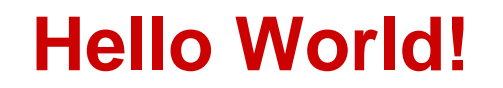

```
#include \ltstdio.h>
```

```
int main(void) \{printf("hello, world\n");
```
 $return 0;$ 

ł

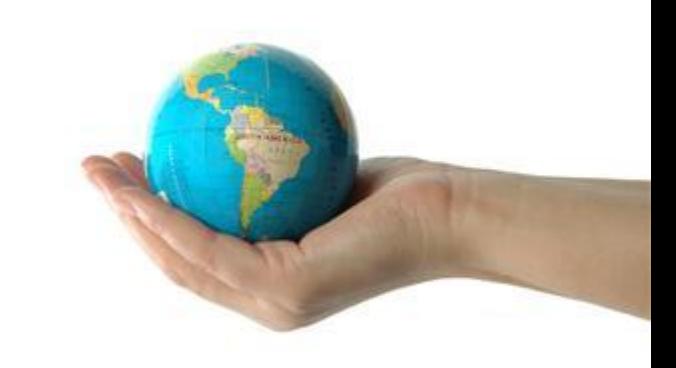

#### (a classic)

Copyright © 2010, Elsevier Inc. All rights Reserved

#### **Mpi\_hello (C)**

 **return 0;**

**}**

```
#include "mpi.h"
#include <stdio.h>
int main( int argc, char *argv[] )
{
     int rank, size;
     MPI_Init( &argc, &argv );
     MPI_Comm_rank( MPI_COMM_WORLD, &rank );
     MPI_Comm_size( MPI_COMM_WORLD, &size );
     printf( "I am %d of %d!\n", rank, size );
     MPI_Finalize();
```
Slide source: Bill Gropp, ANL

10

### **Compilation**

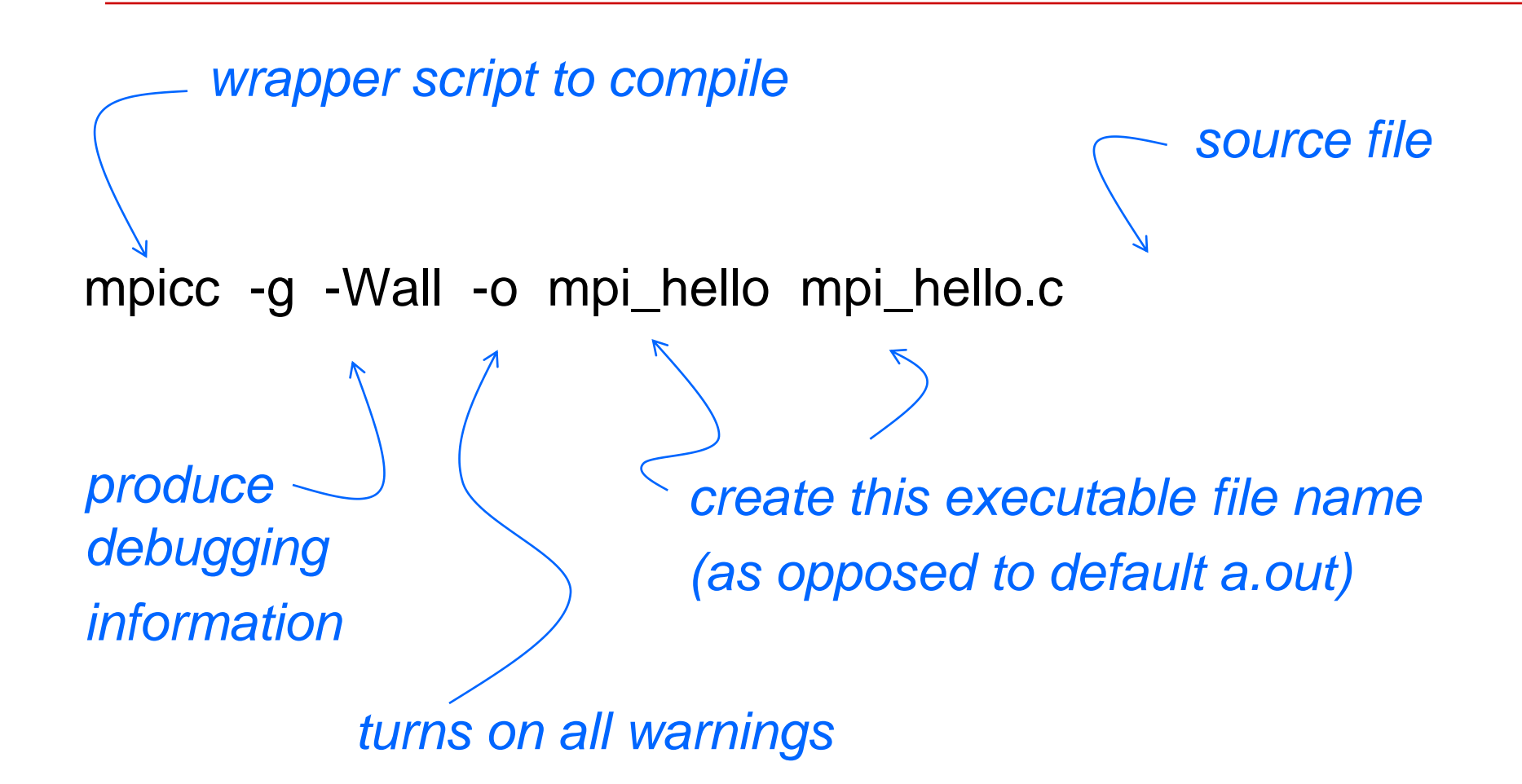

#### **Execution with mpirun or mpiexec**

#### mpirun -n <number of processes> <executable>

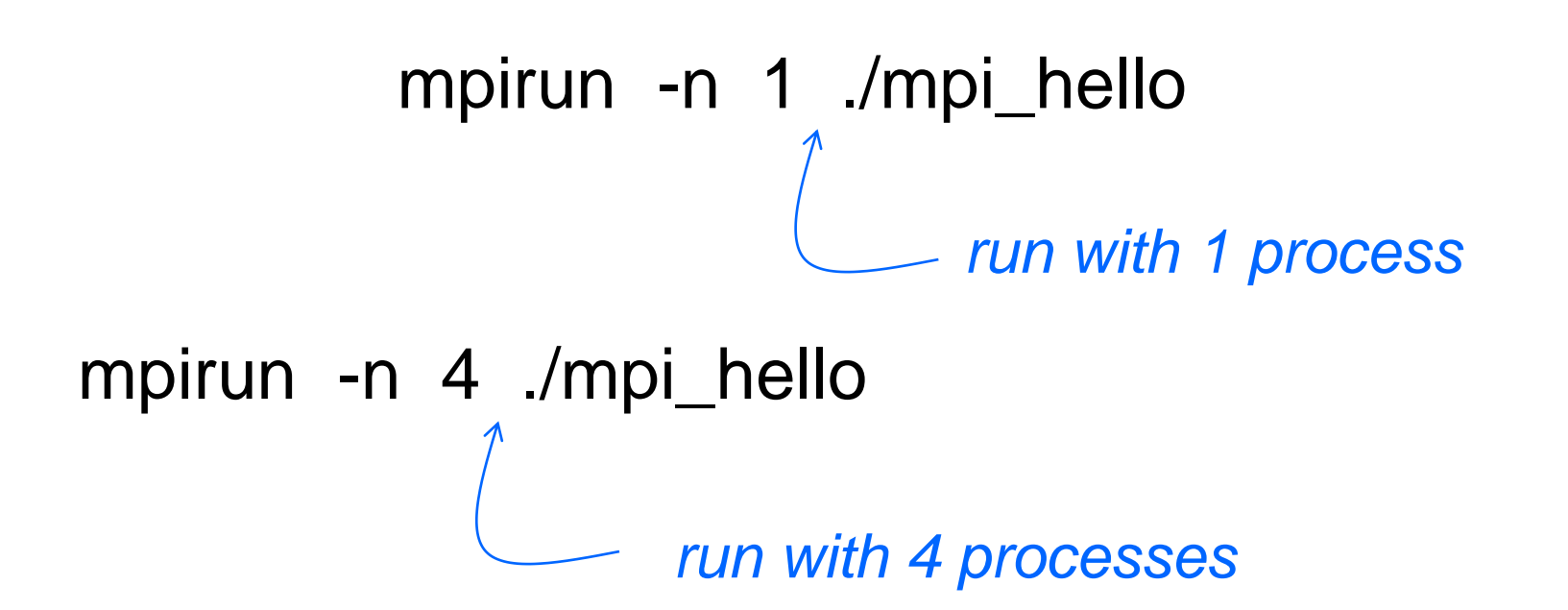

Copyright © 2010, Elsevier Inc. All rights Reserved

#### **Execution with mpirun at TSCC**

### mpirun –machinefile <filename> -n <number of processes> <executable>

# mpirun -machinefile \$PBS\_NODEFILE -n 4 ./mpi\_hello

*run with 4 processes on allocated machines*

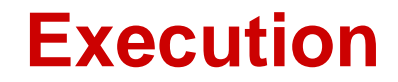

```
mpirun -n 1 ./mpi_hello
```

```
I am 0 of 1 !
```

```
mpirun -n 4 ./mpi_hello
```

```
I am 0 of 4 !
```

```
I am 1 of 4 !
```

```
I am 2 of 4 !
```
I am 3 of 4 !

### **MPI Programs**

- **Written in C/C++.**
	- $\blacksquare$  Has main.
	- Uses stdio.h, string.h, etc.
- **Need to add mpi.h header file.**
- **Identifiers defined by MPI start with "MPI\_".**
- **First letter following underscore is uppercase.**
	- For function names and MPI-defined types.
	- **Helps to avoid confusion.**
- **MPI functions return error codes or MPI\_SUCCESS**

## **MPI Components**

- **MPI\_Init**
	- **Tells MPI to do all the necessary setup.**

```
int MPI_Init(
        \int \int x \arccos x \, dx argc_p /* \int \ln x \, dx */,
        char*** argv_p /* in/out */);
```
- **MPI\_Finalize**
	- **Tells MPI we're done, so clean up anything** allocated for this program.

```
int MPI Finalize(void);
```
#### **Basic Outline**

```
and the control
#include <mpi.h>
and the control of
int main(int arge, char* argv[]) {
     and the state of the
    /* No MPI calls before this */MPI_Init(\&\argc, \&\argv);and the state of the
    MPI_Finalize();
    /* No MPI calls after this */
     \mathbf{a} , and \mathbf{a} , and \mathbf{a}return 0;
```
# **Basic Concepts: Communicator**

- Processes can be collected into groups
	- Communicator
	- **Each message is sent & received in the** same communicator
- A process is identified by its rank in the group associated with a communicator
- There is a default communicator whose group contains all initial processes, called MPI\_COMM\_WORLD

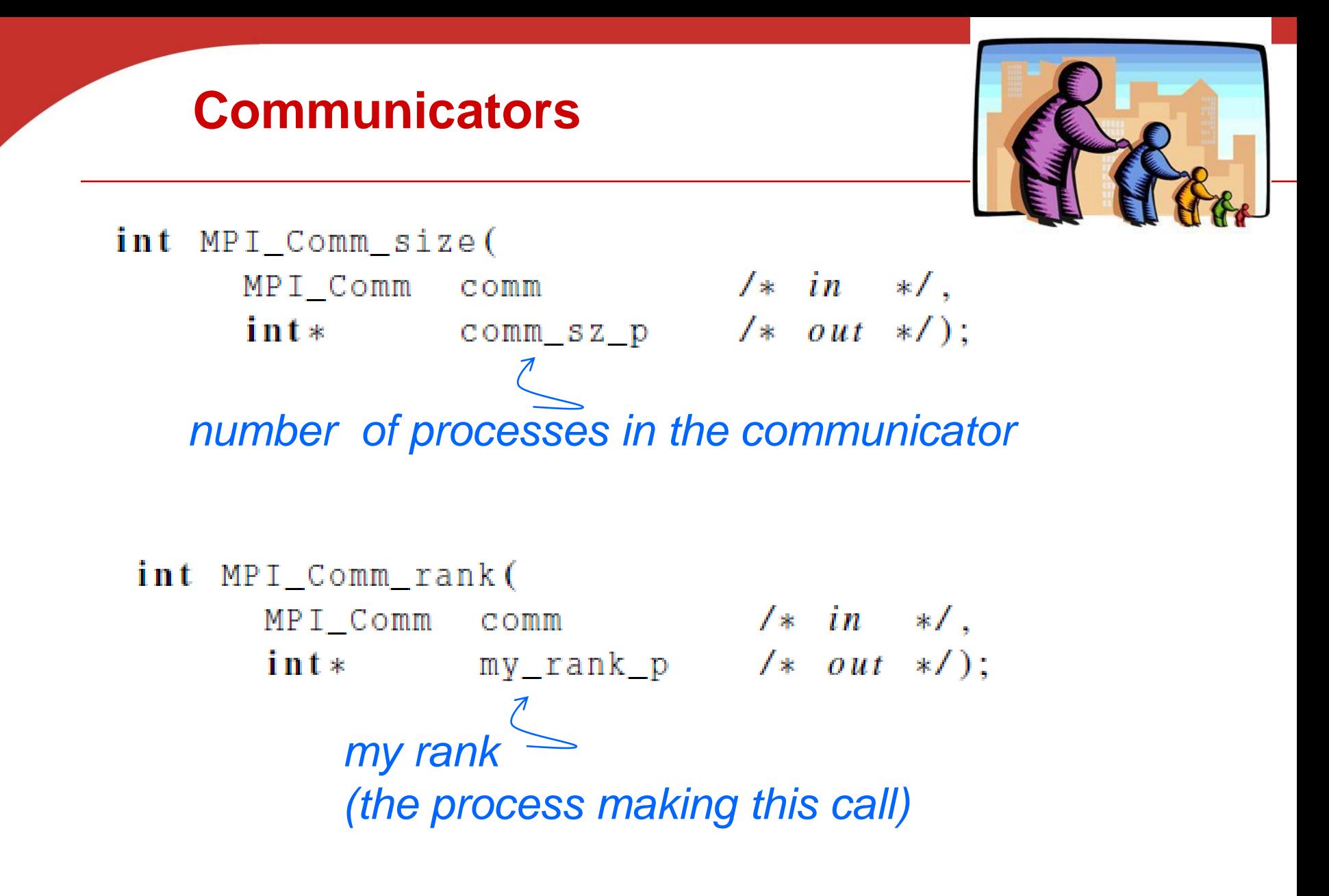

Copyright © 2010, Elsevier Inc. All rights Reserved

#### **Basic Send**

int MPI\_Send(

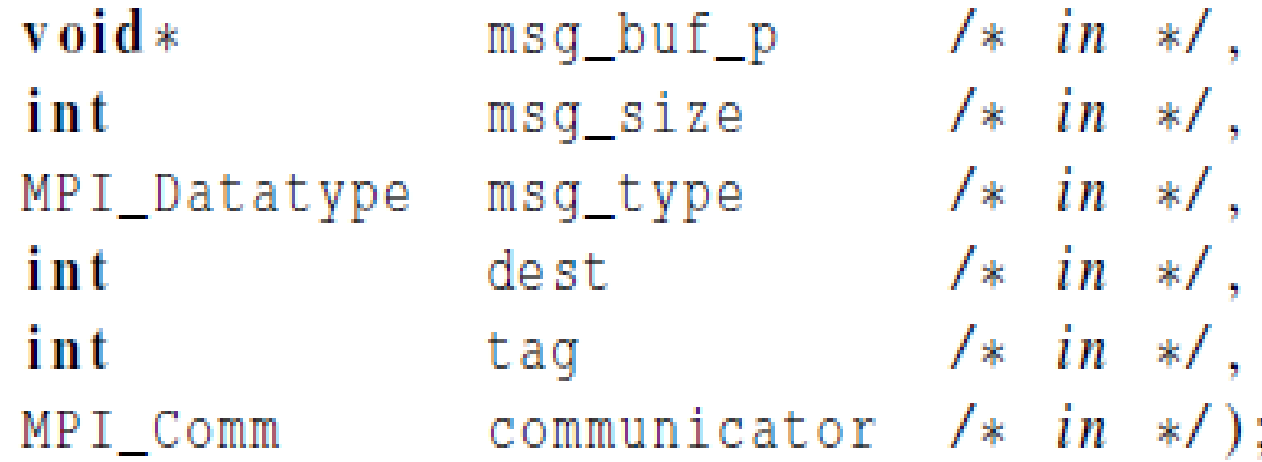

# • **Things specified:**

- **How will "data" be described?**
- **How will processes be identified?**
- **How will the receiver recognize/screen** messages?

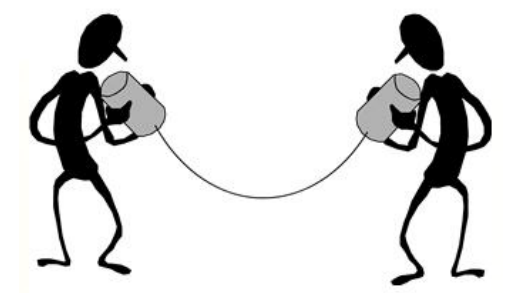

# **Data types**

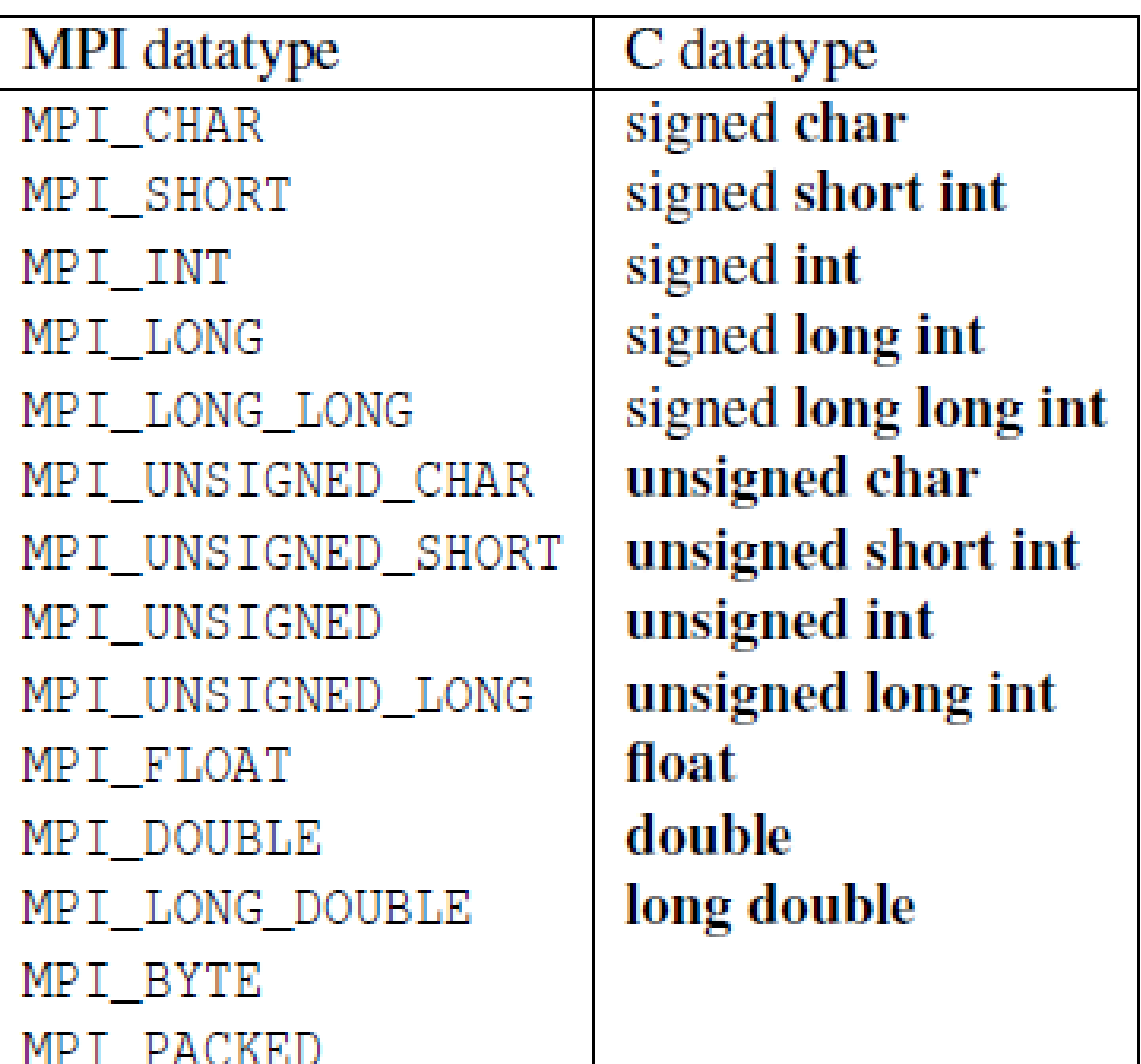

© 2010, Elsevier rights Reserved

### **Basic Receive: Block until a matching message is received**

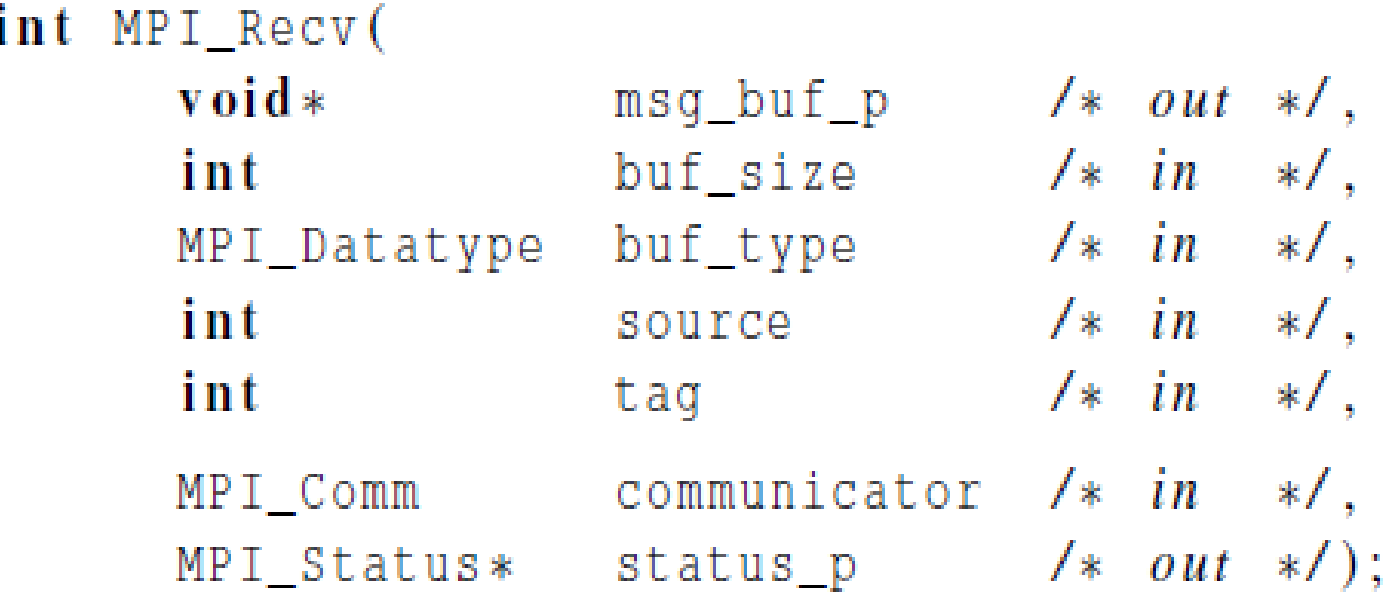

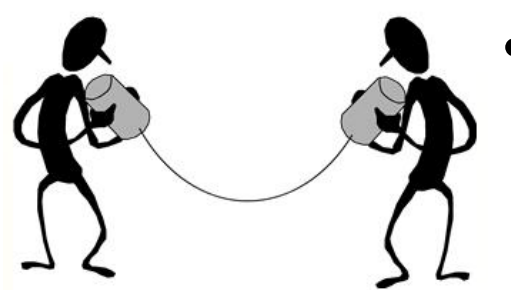

# • **Things that need specifying:**

- **Where to receive data**
- How will the receiver recognize/screen messages?
- What is the actual message received

#### **Message matching**

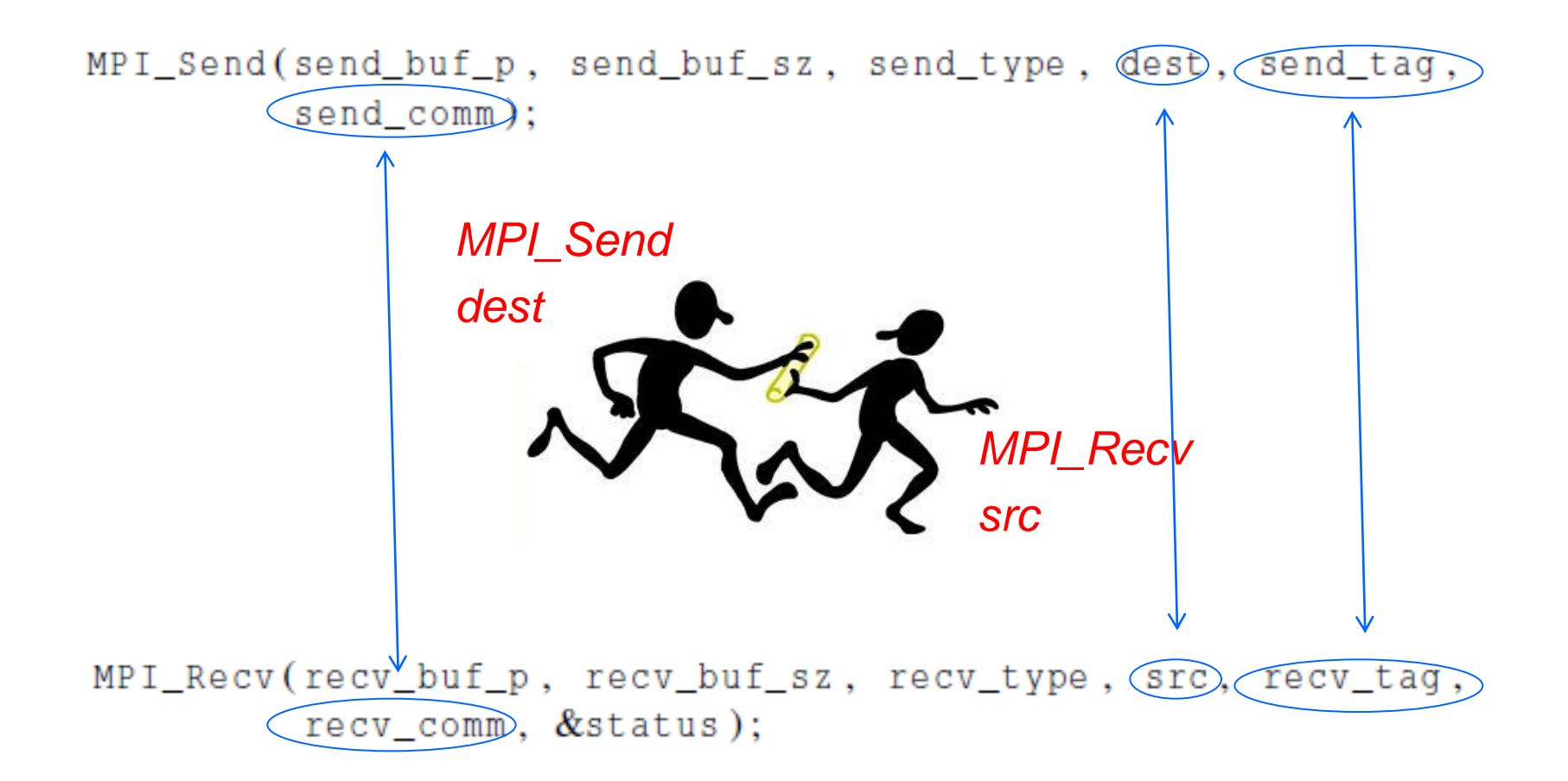

Copyright © 2010, Elsevier Inc. All rights Reserved

## **Receiving messages without knowing**

- **A receiver can get a message without knowing:**
	- $\blacksquare$  the amount of data in the message,
	- the sender of the message,
		- Specify the source as MPI\_ANY\_SOURCE
	- or the tag of the message.
		- Specify the tag as MPI\_ANY\_TAG

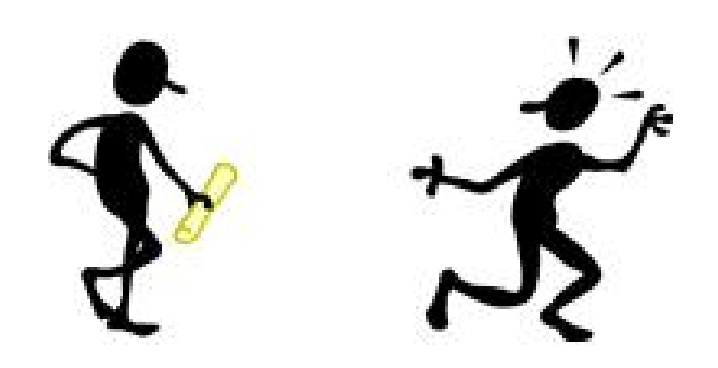

# **Status argument: who sent me and what tag is?**

MPI\_Recv(recv\_buf\_p, recv\_buf\_sz, recv\_type, src, recv\_tag, recv\_comm, &status); **MPI\_Status\****Who sent me What tag is Error code Actual message length*

# **Retrieving Further Information from status argument in C**

- **Status is a data structure allocated in the user's program.**
- **In C:**

**int recvd\_tag, recvd\_from, recvd\_count; MPI\_Status status; MPI\_Recv(..., MPI\_ANY\_SOURCE, MPI\_ANY\_TAG, ..., &status ) recvd\_tag = status.MPI\_TAG; recvd\_from = status.MPI\_SOURCE; MPI\_Get\_count( &status, datatype, &recvd\_count );**

# **Retrieving Further Information in C++**

- **Status is a data structure allocated in the user's program.**
- **In C++:**

```
int recvd_tag, recvd_from, recvd_count;
MPI::Status status;
Comm.Recv(..., MPI::ANY_SOURCE, MPI::ANY_TAG, ..., 
           status )
recvd_tag = status.Get_tag();
recvd_from = status.Get_source();
recvd_count = status.Get_count( datatype );
```
### **MPI Example: Simple send/recive**

```
#include "mpi.h"
#include <stdio.h>
int main( int argc, char *argv[])
{
   int rank, buf;
  MPI_Status status;
   MPI_Init(&argv, &argc); 
   MPI_Comm_rank( MPI_COMM_WORLD, &rank );
```

```
 /* Process 0 sends and Process 1 receives */
  if (rank == 0) {
    buf = 123456;
    MPI_Send( &buf, 1, MPI_INT, 1, 0, MPI_COMM_WORLD);
   }
  else if (rank == 1) {
    MPI_Recv( &buf, 1, MPI_INT, 0, 0, MPI_COMM_WORLD, 
               &status );
    printf( "Received %d\n", buf );
 }
```

```
 MPI_Finalize();
 return 0;
```
**}**

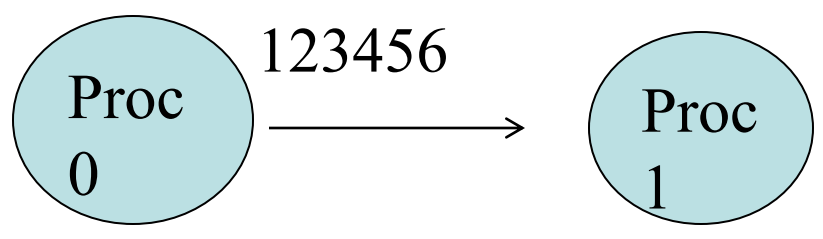

Slide source: Bill Gropp, ANL

### **MPI Send/Receive Example with C++**

```
#include "mpi.h"
#include <iostream>
int main( int argc, char *argv[])
{
   int rank, buf;
   MPI::Init(argv, argc);
   rank = MPI::COMM_WORLD.Get_rank();
   // Process 0 sends and Process 1 receives 
   if (rank == 0) {
     buf = 123456;
     MPI::COMM_WORLD.Send( &buf, 1, MPI::INT, 1, 0 );
   }
   else if (rank == 1) {
     MPI::COMM_WORLD.Recv( &buf, 1, MPI::INT, 0, 0 );
     std::cout << "Received " << buf << "\n";
   }
   MPI::Finalize();
   return 0;
}
                                                 Slide source: Bill Gropp, ANL
                                    Proc 
                                     \mathbf{\Omega}Proc 
                                                              1
                                             123456
```
## *MPI\_Wtime()*

- **Returns the current time with a double float.**
- **To time a program segment**
	- *Start time= MPI\_Wtime()*
	- *End time=MPI\_Wtime()*
	- Time spent is *end\_time start\_time.*

#### **Example of using MPI\_Wtime()**

```
#include<stdio.h>
#include<mpi.h>
main(int argc, char **argv){
   int size, node; double start, end;
   MPI_Init(&argc, &argv);
   MPI_Comm_rank(MPI_COMM_WORLD, &node);
   MPI_Comm_size(MPI_COMM_WORLD, &size);
   start = MPI_Wtime();
   if(node==0) {
       printf(" Hello From Master. Time = %lf \n", MPI_Wtime() -
   start);
}
   else {
       printf("Hello From Slave #%d %lf \n", node, (MPI_Wtime() 
   - start));
 }
   MPI_Finalize();
}
```
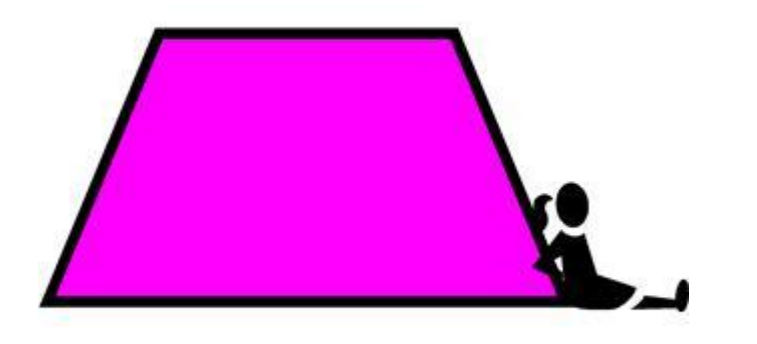

### **MPI Example: Numerical Integration With Trapezoidal Rule**

**Textbook p. 94-101**

Copyright © 2010, Elsevier Inc. All rights Reserved

### **Numerical Integration with Trapezoidal Rule**

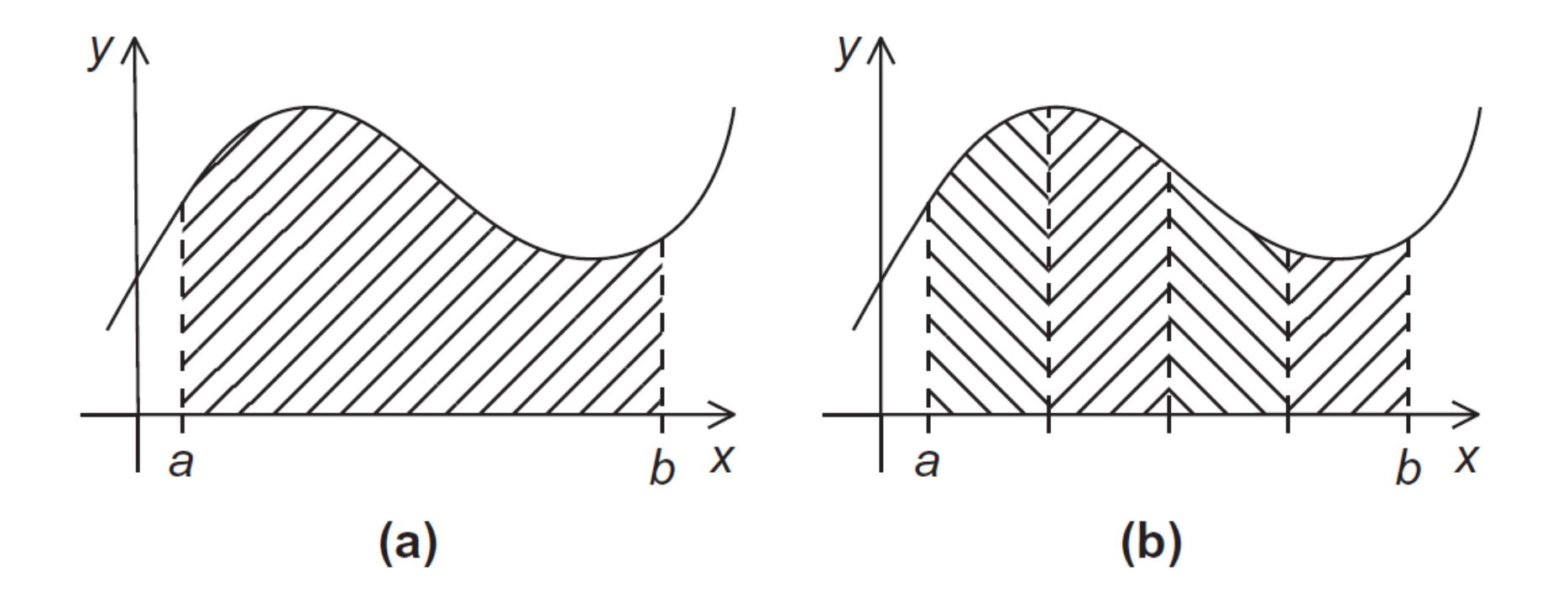

# Approximation of Numerical Integration

*x*

#### Two ideas

1) Use a simple function to approximate the integral area.

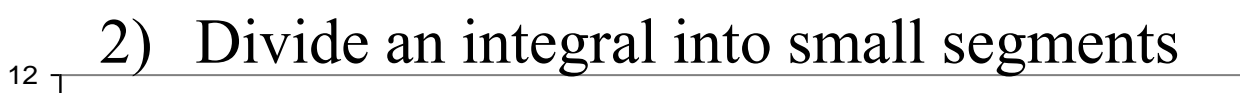

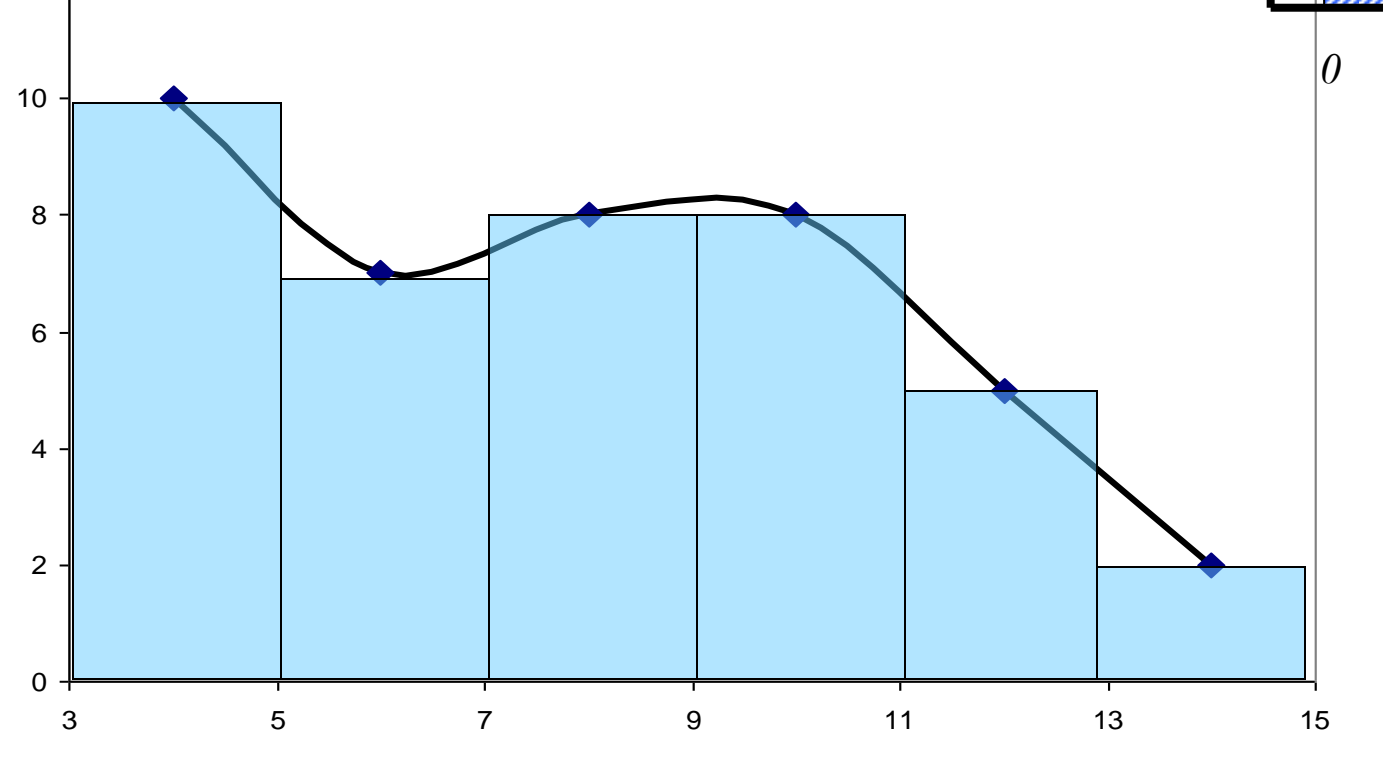

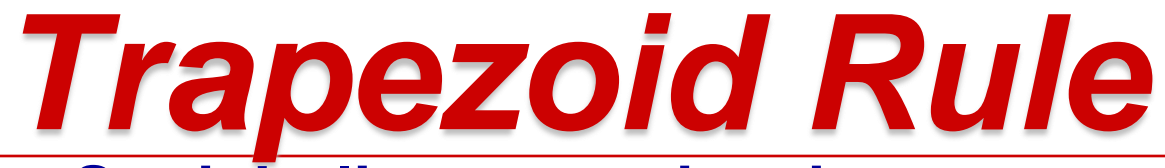

#### • **Straight-line approximation**

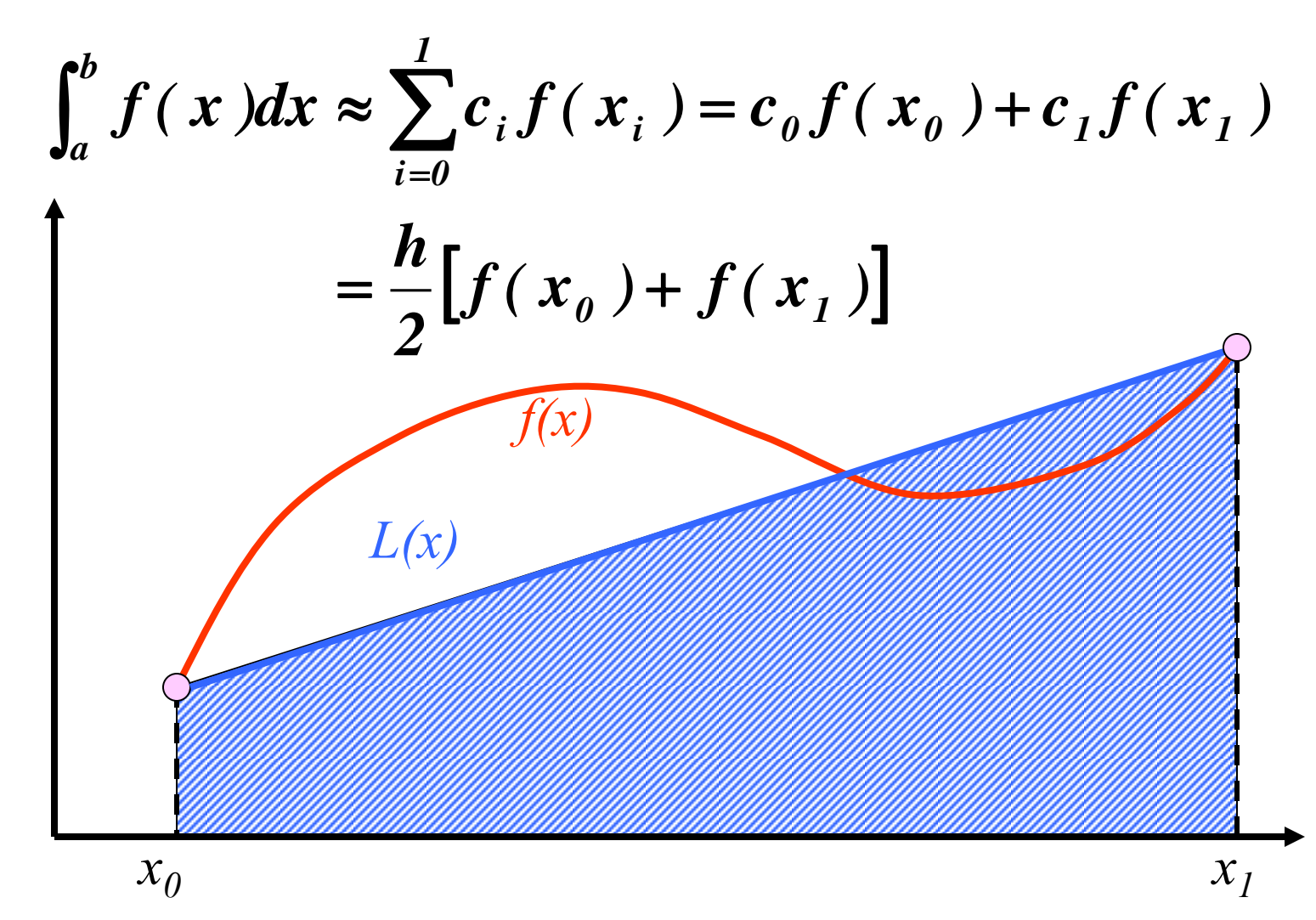

*x*

# *Example:Trapezoid Rule*

#### **Evaluate the integral**

• **Exact solution**

$$
\int_0^4 xe^{2x} dx
$$

$$
\int_0^4 xe^{2x} dx = \left[ \frac{x}{2} e^{2x} - \frac{1}{4} e^{2x} \right]_0^4
$$
  
=  $\frac{1}{4} e^{2x} (2x - 1) \Big|_0^1 = 5216.926477$ 

• **Trapezoidal Rule**

$$
I = \int_0^4 xe^{2x} dx \approx \frac{4-0}{2} [f(0) + f(4)] = 2(0 + 4e^8) = 23847.66
$$
  

$$
\varepsilon = \frac{5216.926 - 23847.66}{5216.926} = -357.12\%
$$

# Apply trapezoid rule to multiple segments over integration limits

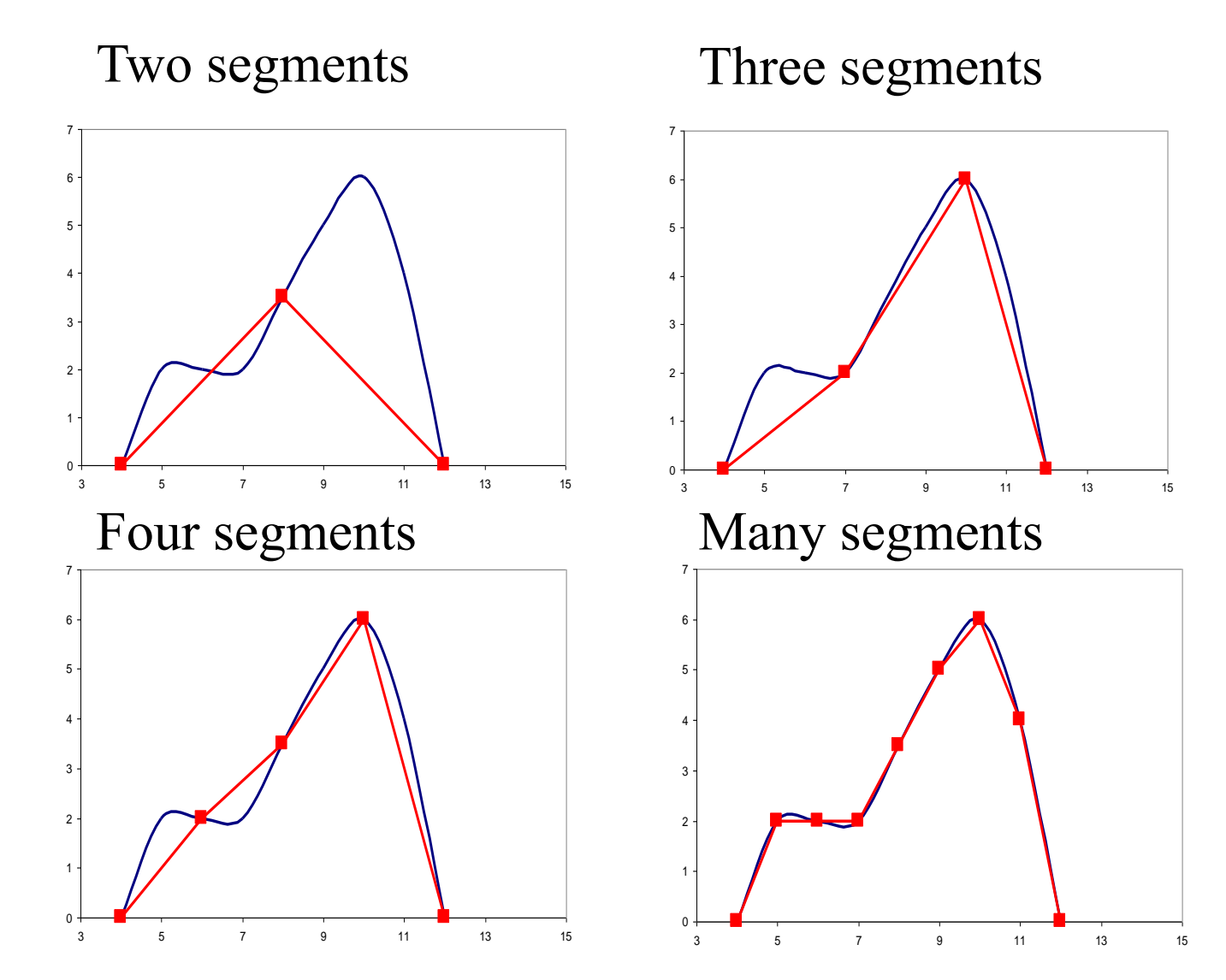

# *Composite Trapezoid Rule*

$$
\int_{a}^{b} f(x)dx = \int_{x_{0}}^{x_{1}} f(x)dx + \int_{x_{1}}^{x_{2}} f(x)dx + \dots + \int_{x_{n-1}}^{x_{n}} f(x)dx
$$
  
\n
$$
= \frac{h}{2}[f(x_{0}) + f(x_{1})] + \frac{h}{2}[f(x_{1}) + f(x_{2})] + \dots + \frac{h}{2}[f(x_{n-1}) + f(x_{n})]
$$
  
\n
$$
= \frac{h}{2}[f(x_{0}) + 2f(x_{1}) + \dots + 2f(x_{i}) + \dots + 2f(x_{n-1}) + f(x_{n})]
$$
  
\n
$$
h = \frac{b-a}{n}
$$

# *Composite Trapezoid Rule: Example*

**Evaluate the integral**

$$
I=\int_0^4 xe^{2x}dx
$$

$$
n = 1, h = 4 \Rightarrow I = \frac{h}{2}[f(0) + f(4)] = 23847.66 \qquad \varepsilon = -357.12\%
$$
  
\n
$$
n = 2, h = 2 \Rightarrow I = \frac{h}{2}[f(0) + 2f(2) + f(4)] = 12142.23 \qquad \varepsilon = -132.75\%
$$
  
\n
$$
n = 4, h = 1 \Rightarrow I = \frac{h}{2}[f(0) + 2f(1) + 2f(2) + 2f(3) + f(4)] = 7288.79 \qquad \varepsilon = -39.71\%
$$
  
\n
$$
n = 8, h = 0.5 \Rightarrow I = \frac{h}{2}[f(0) + 2f(0.5) + 2f(1) + 2f(1.5) + 2f(2) + 2f(2.5) + 2f(3) + 2f(3.5) + f(4)] = 5764.76 \qquad \varepsilon = -10.50\%
$$
  
\n
$$
n = 16, h = 0.25 \Rightarrow I = \frac{h}{2}[f(0) + 2f(0.25) + 2f(0.5) + \cdots + 2f(3.5) + 2f(3.75) + f(4)] = 5355.95 \qquad \varepsilon = -2.66\%
$$

#### **Implementing Composite Trapezoidal Rule**

Area of one trapezoid = 
$$
\frac{h}{2}[f(x_i) + f(x_{i+1})]
$$

$$
x_0 = a, x_1 = a + h, x_2 = a + 2h, \dots, x_{n-1} = a + (n-1)h, x_n = b
$$

Sum of trapezoid areas =  $h[f(x_0)/2 + f(x_1) + f(x_2) + \cdots + f(x_{n-1}) + f(x_n)/2]$ 

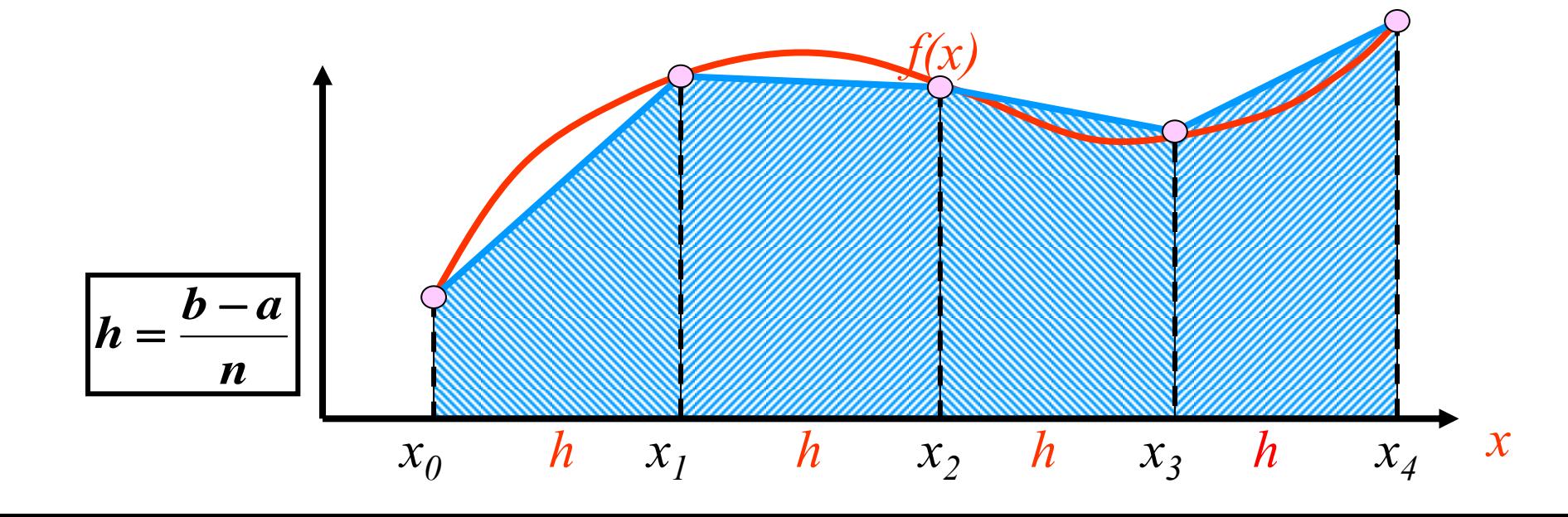

#### **Pseudo-code for a serial program**

### **Parallelizing the Trapezoidal Rule**

- **1. Partition problem solution into tasks.**
- **2. Identify communication channels between tasks.**
- **3. Aggregate tasks into composite tasks.**
- **4. Map composite tasks to cores.**

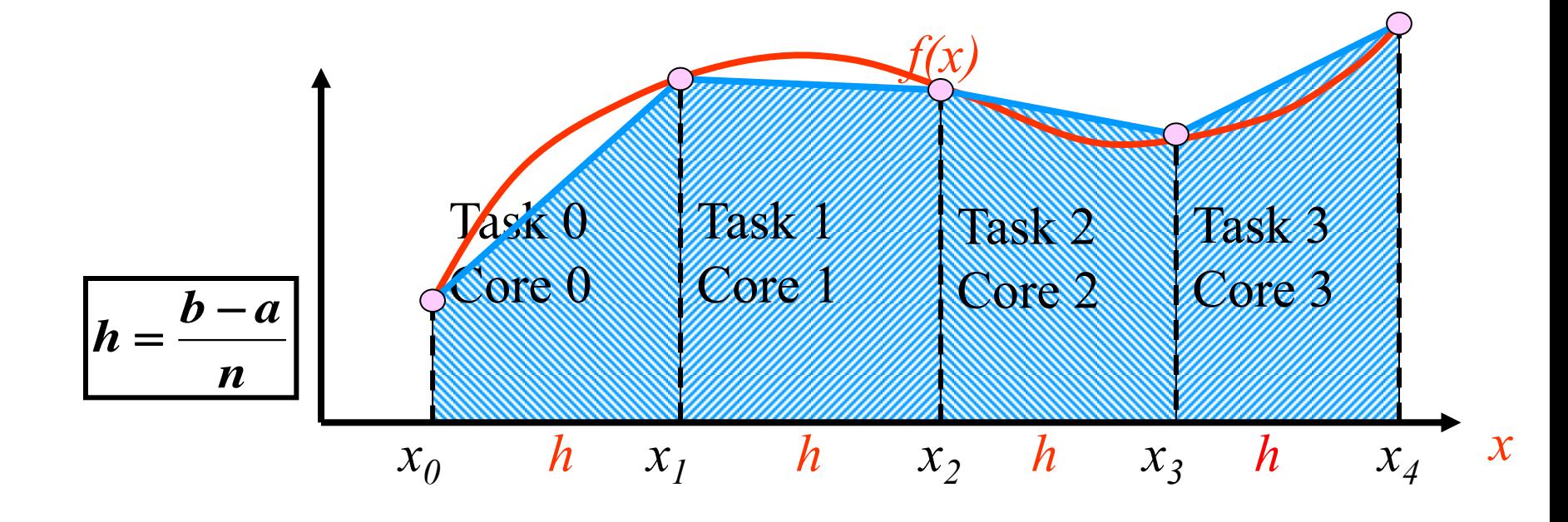

#### **Parallel pseudo-code**

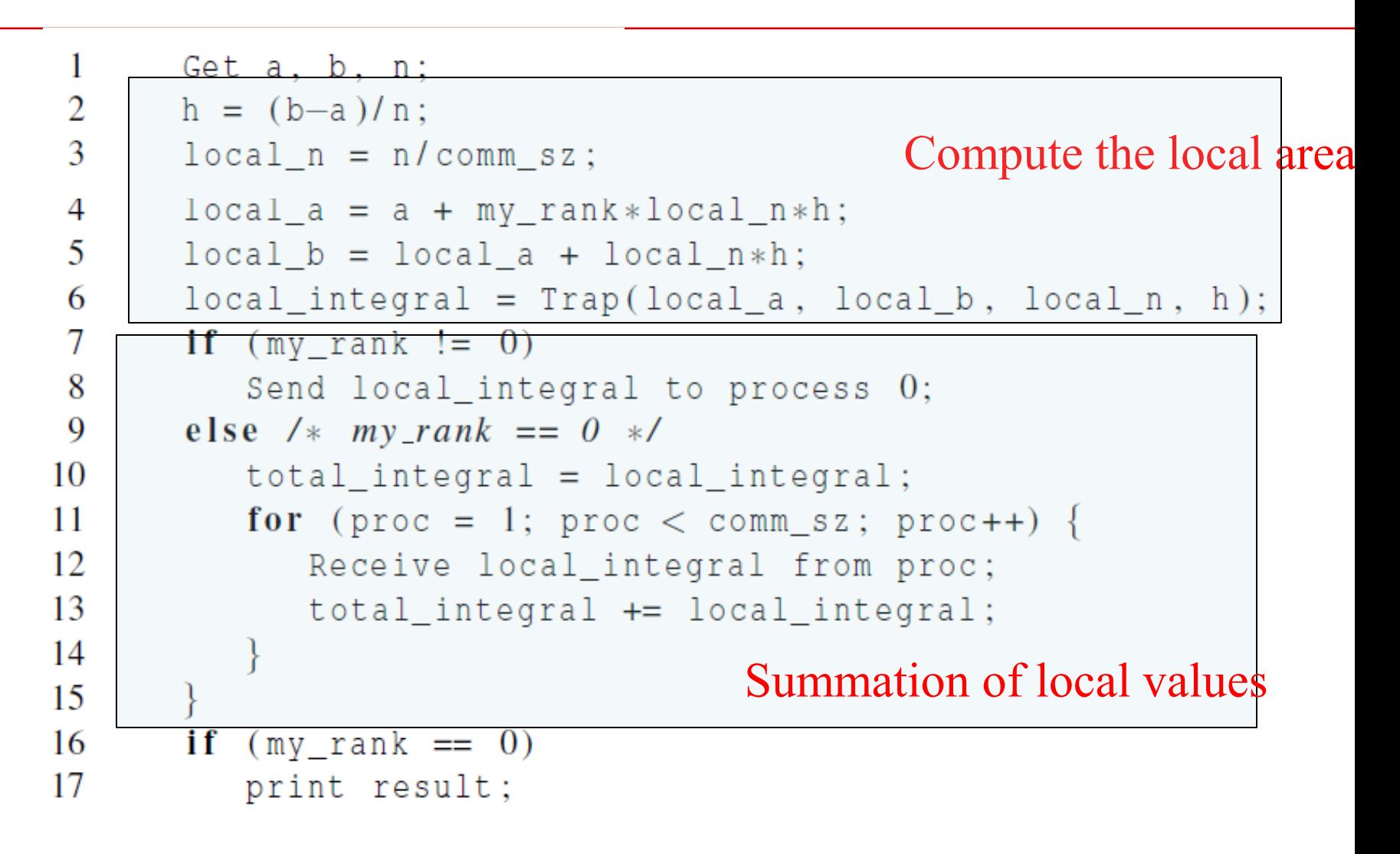

# **Tasks and communications for Trapezoidal Rule**

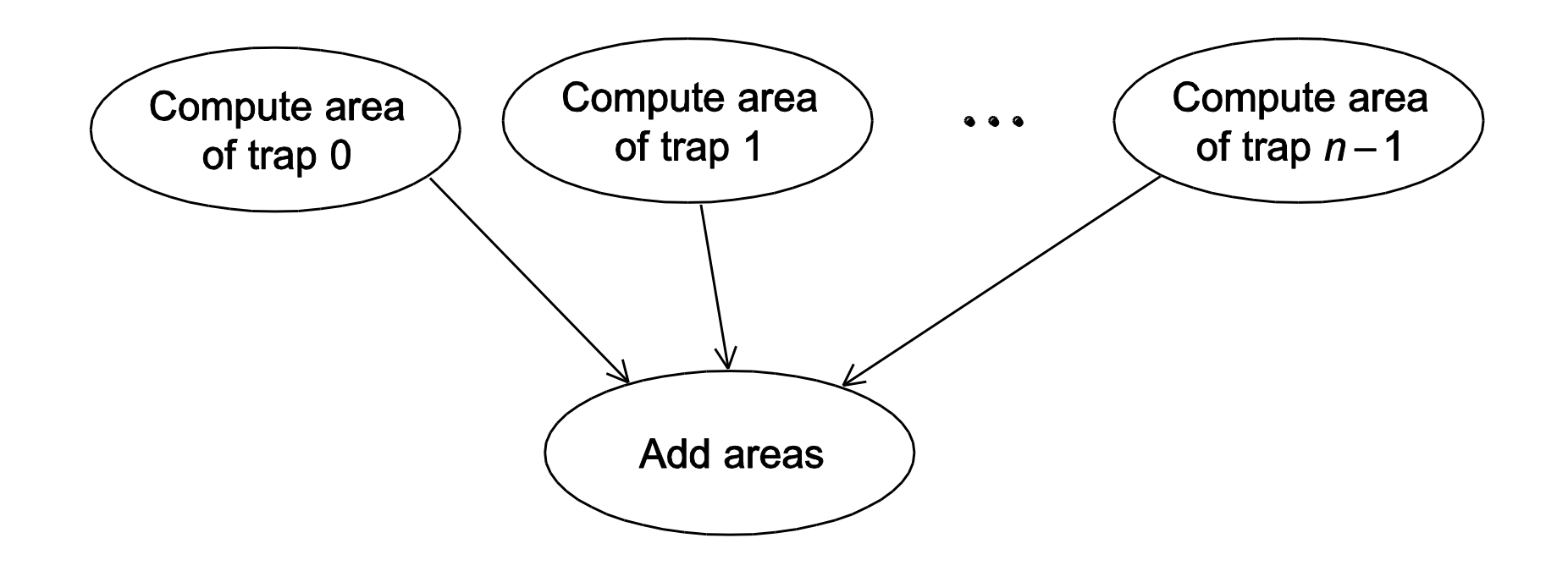

#### **First version (1)**

 $\mathbf{1}$  $\overline{2}$ 

3

 $\overline{4}$ 

5

6  $\tau$ 

8

9

10 11

12 13 14

15

16 17 18

19

20

```
int main (void) \{int my rank, comm sz, n = 1024, local n;
   double a = 0.0, b = 3.0, h, local a, local b;
   double local int, total int;
   int source:
   MPI Init (NULL, NULL);
   MPI Comm rank (MPI COMM WORLD, & my rank);
   MPI Comm size (MPI COMM WORLD, & comm sz);
  h = (b-a)/n; / h is the same for all processes */
   local_n = n / comm_s z; /* So is the number of trapezoids */
   local a = a + my rank *local n *h;local b = local a + local n*h;local\_int = Trap(local_a, local_b, local_n, h);if (my rank != 0) {
     MPI Send&local int, 1, MPI DOUBLE, 0, 0,MPI COMM WORLD);
                                    Use send/receive to sum
```
### **First version (2)**

```
21
         elseUse send/receive to sum22
          total int = local int;23
          for (source = 1; source \langle comm sz; source++) {
24
              MPI Recv(\& local int, 1, MPI DOUBLE, source, 0,
25
                     MPI_COMM_WORLD, MPI_STATUS_IGNORE);
26
              total int += local int;
27
28
29
       if (my\_rank == 0) {
30
31
          printf("With n = 8d trapezoids, our estimate \n", n);
32
          printf("of the integral from f to f = \frac{1}{2}, 15e\n",
33
               a, b, total_int);
34
35
       MPI Finalize();
36
       return 0:
37
      \sqrt{\phantom{a}} main \sqrt{\phantom{a}}
```
#### **First version: Trapezoidal Rule of local area**

```
double Trap(
 1
 2
          double left_endpt /* in */,
3
          double right endpt \left/\ast in \ast\right/,
          int trap_count /* in */,
4
5
          double base_len /* in */) {
6
       double estimate, x;
\tauint i:
8
9
       estimate = (f(\text{left endpt}) + f(\text{right endpt}))/2.0;for (i = 1; i \leq true count -1; i++) {
10
11
          x = left endpt + i*base len;
12
          estimate += f(x);
13
14
       estimate = estimate * base len;15
16
       return estimate:
17
     \sqrt{\ast} Trap \sqrt{\ast}
```
# **I/O handling in trapezoidal program**

- **Most MPI implementations only allow process 0 in MPI\_COMM\_WORLD access to stdin.**
- **Process 0 must read the data (scanf) and send to the other processes.**

```
MPI Comm rank (MPI COMM WORLD, & my rank);
MPI Comm size (MPI COMM WORLD, & comm sz);
Get data(my rank, comm sz, \&a, \&b, \&n);
h = (b-a)/n;Contractor
```
#### **Function for reading user input**

```
void Get_input(
      int \quad mv rank \left/\ast \quad in \quad \ast\right/,
      int comm sz /* in */,
      double * a_p /* out */,
      double * b_p /* out */,
      int* n p /* out */ ) {
   int dest:
   if (my \text{ rank} == 0) {
      printf("Enter a, b, and n\n"); Process 0 inputs parameters scanf("%lf %lf %d", a_p, b_p, n_p);
      for dest = 1; dest < comm. sz; dest++)}
         MPI_Send(a_p, 1, MPI_DOUBLE, dest, 0, MPI_COMM_WORLD);
         MPI Send(b_p, 1, MPI DOUBLE, dest, 0, MPI COMM WORLD);
         MPI Send(n p, 1, MPI INT, dest, 0, MPI COMM WORLD);
    else { /* my_rank != 0 */
     MPI Recv(a p, 1, MPI DOUBLE, 0, 0, MPI COMM WORLD,
            MPI STATUS IGNORE);
      MPI_Recv(b_p, 1, MPI_DOUBLE, 0, 0, MPI_COMM_WORLD,
            MPI_STATUS_IGNORE);
      MPI Recv(n p, 1, MPI INT, 0, 0, MPI COMM WORLD,
            MPI STATUS IGNORE);
                                          Broadcast parameters
```
 $Get\_input$  \*/